# Guía de usuario de MyChart Índice

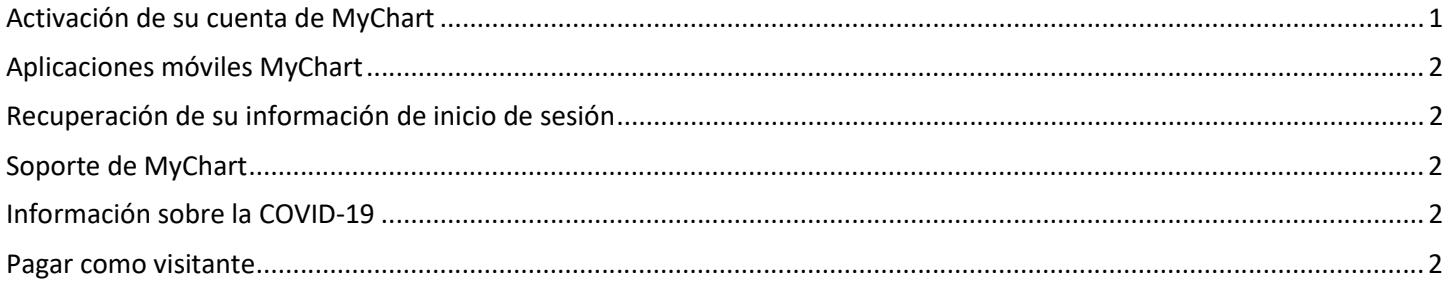

#### Activación de su cuenta de MyChart

MyChart es el portal de Internet seguro para pacientes de Texas Health Resources que le permite consultar su información médica, comunicarse con su Proveedor y participar activamente en la gestión de su atención médica.

Para poder crear su propia cuenta de MyChart, necesitará un código de activación. Este código se encuentra en su "After Visit Summary" (resumen posterior a la visita) o en su "Discharge Summary" (resumen de alta), dependiendo de si fue atendido/a en una clínica o si estuvo internado/a en el hospital. Si pierde su código de activación o si desea crear una cuenta antes de su primera visita, puede seleccionar el enlace "Request an activation code online" (Pedir un código de activación).

Para activar su cuenta de MyChart con un código de activación, abra la "MyChart Home Page" (página principal de MyChart), seleccione "**Create an Account, I have an Activation Code**" (Crear una cuenta; Tengo un código de activación) y complete el formulario.

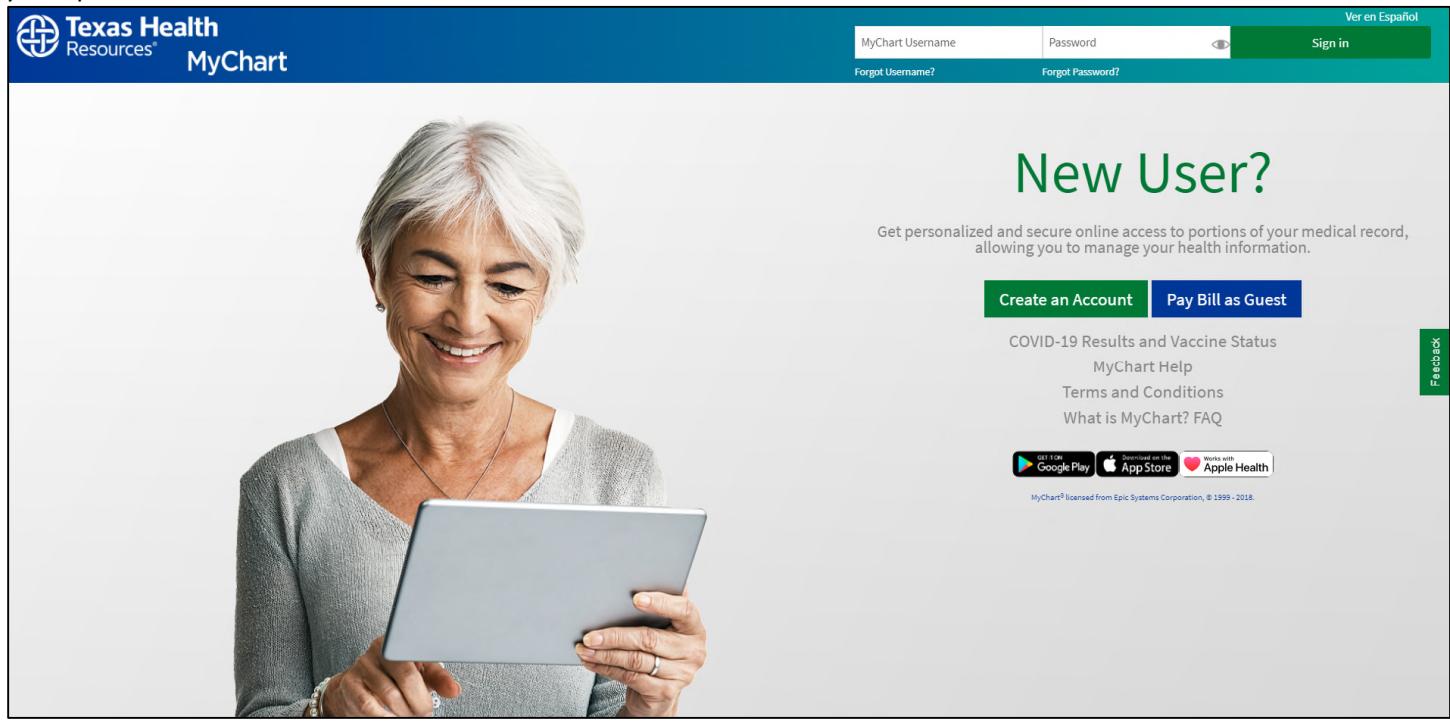

#### Aplicaciones móviles MyChart

Puede descargar nuestra aplicación móvil MyChart de Texas Health Resources en su dispositivo Apple o Android para consultar su información médica desde su teléfono o tableta.

La descarga de las aplicaciones es gratuita. Visite iTunes App Store o Google Play Store para empezar.

#### Recuperación de su información de inicio de sesión

Si está teniendo problemas con su nombre de usuario y contraseña, puede recuperarlos usando los enlaces "**Forgot Username**" (¿Olvidó su usuario?) y/o "**Forgot Password**" (¿Olvidó su contraseña?), ubicados en la sección de inicio de sesión de la "MyChart Home Page" (página principal de MyChart).

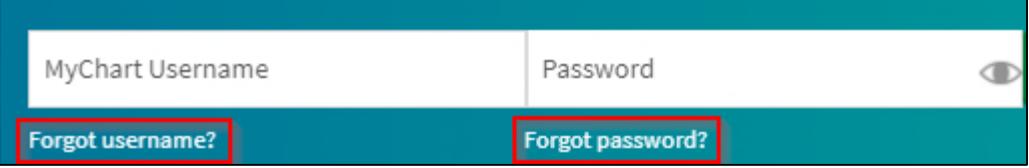

Le indicarán que ingrese su información personal, como nombre, fecha de nacimiento y código postal. Si la información ingresada coincide con la información que aparece en su historia clínica, recibirá un mensaje de correo electrónico con su nombre de usuario, o podrá crear una nueva contraseña que podrá usar para iniciar sesión en su cuenta.

### Soporte de MyChart

Si tiene preguntas técnicas adicionales sobre su cuenta de MyChart, ofrecemos ayuda de soporte técnico que le permitirá hablar por teléfono con un representante de lunes a viernes de 8:00 a.m. a 6:30 p.m. También tenemos un "Contact Us form" (Formulario de contacto) que podrá llenar en línea si necesita comunicarse con nosotros fuera del horario normal de atención o los fines de semana.

## Información sobre la COVID-19

Ofrecemos una guía para acceder y ver su estado de vacunación contra la COVID-19 y los resultados de sus pruebas. También ofrecemos consejos para configurar atajos para ver su información de COVID-19 rápidamente y desde cualquier lugar.

#### Pagar como visitante

Si no tiene una cuenta de MyChart pero se ha atendido en una sede de Texas Health, puede pagar su factura sin necesidad de crear una cuenta. Ingrese su número de cuenta y el apellido de su garante, y será redirigido/a al sitio web adecuado de acuerdo a la sede donde se atendió.

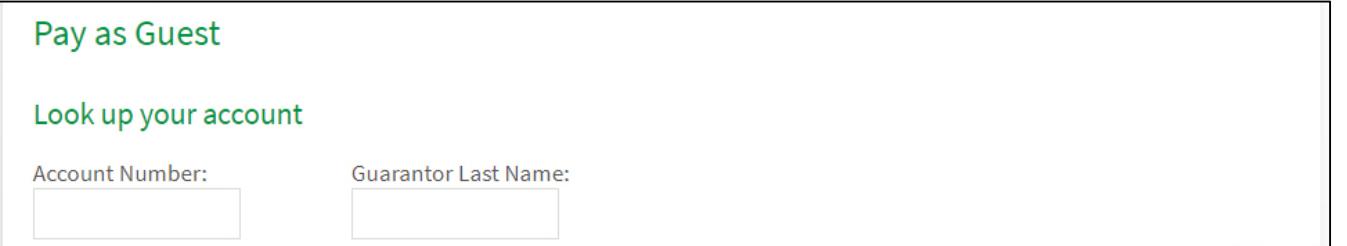